# Package 'statGraph'

May 5, 2024

Type Package

Title Statistical Methods for Graphs

Version 1.0.1

Maintainer Andre Fujita <andrefujita@usp.br>

**Depends**  $R$  ( $>= 4.3.0$ ), stats, graphics

Imports igraph, MASS, rARPACK, cluster, foreach, parallel, doParallel, methods

Description Contains statistical methods to analyze graphs, such as graph parameter estimation, model selection based on the Graph Information Criterion, statistical tests to discriminate two or more populations of graphs, correlation between graphs, and clustering of graphs. References: Takahashi et al. (2012) [<doi:10.1371/journal.pone.0049949>](https://doi.org/10.1371/journal.pone.0049949), Fujita et al. (2017) [<doi:10.3389/fnins.2017.00066>](https://doi.org/10.3389/fnins.2017.00066), Fujita et al. (2017) [<doi:10.1016/j.csda.2016.11.016>](https://doi.org/10.1016/j.csda.2016.11.016), Fu-

License GPL  $(>= 3)$ 

Encoding UTF-8

LazyLoad yes

URL <https://www.ime.usp.br/~fujita/software.html>

jita et al. (2019) [<doi:10.1093/comnet/cnz028>](https://doi.org/10.1093/comnet/cnz028).

Date 2024-05-03

NeedsCompilation no

RoxygenNote 7.3.1

Repository CRAN

Author Grover E. Castro Guzman [aut], Diogo R. da Costa [aut], Taiane C. Ramos [aut], Suzana S. Santos [aut], Eduardo S. Lira [aut], Andre Fujita [aut, cre]

Date/Publication 2024-05-04 23:40:02 UTC

## <span id="page-1-0"></span>R topics documented:

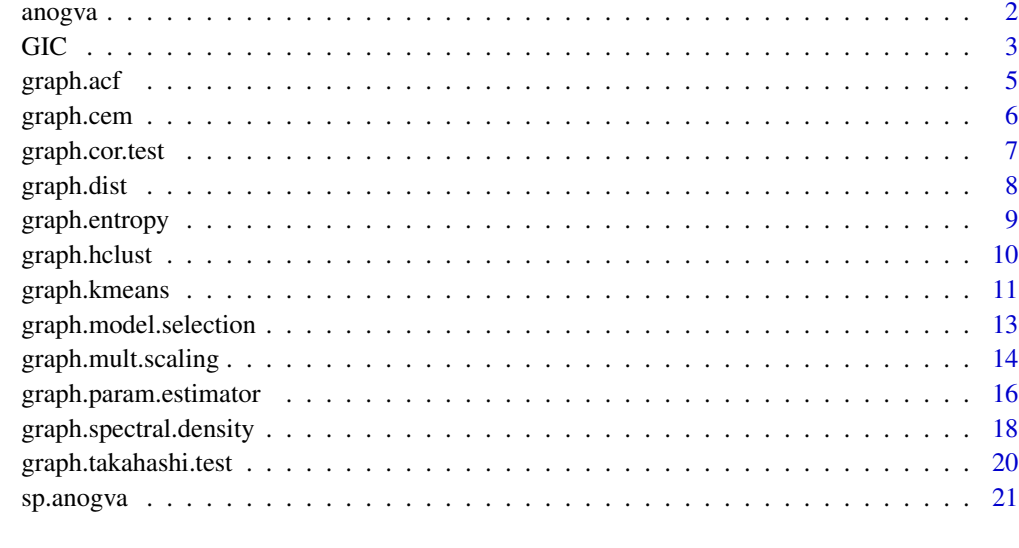

#### **Index** [23](#page-22-0)

anogva *ANOGVA Analysis Of Graph Variability*

## Description

anogva statistically tests whether two or more sets of graphs are generated by the same random graph model. It is a generalization of the takahashi.test function.

## Usage

 $a$ nogva(Graphs, labels, maxBoot = 1000, dist = "KL", ...)

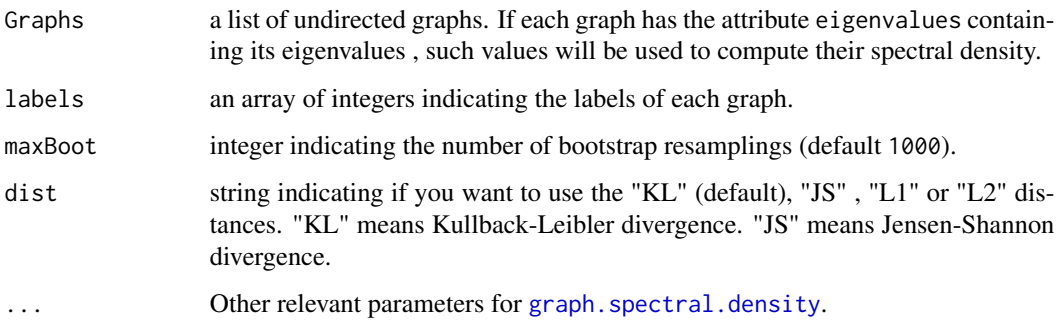

<span id="page-2-0"></span>GIC  $\sim$  3

#### Value

A list with class "htest" containing the following components:

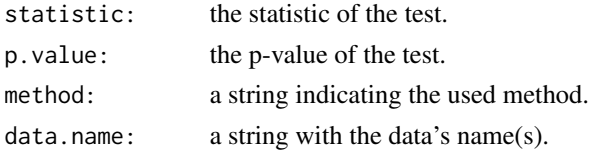

## References

Fujita, A., Vidal, M. C. and Takahashi, D. Y. (2017) A Statistical Method to Distinguish Functional Brain Networks. \_Front. Neurosci.\_, \*11\*, 66. doi:10.3389/fnins.2017.00066.

Takahashi, D. Y., Sato, J. R., Ferreira, C. E. and Fujita A. (2012) Discriminating Different Classes of Biological Networks by Analyzing the Graph Spectra Distribution. \_PLoS ONE\_, \*7\*, e49949. doi:10.1371/journal.pone.0049949.

Silverman, B. W. (1986) \_Density Estimation\_. London: Chapman and Hall.

Sturges, H. A. The Choice of a Class Interval. \_J. Am. Statist. Assoc.\_, \*21\*, 65-66.

Sheather, S. J. and Jones, M. C. (1991). A reliable data-based bandwidth selection method for kernel density estimation. \_Journal of the Royal Statistical Society series B\_, 53, 683-690. http://www.jstor.org/stable/2345597.

#### Examples

```
set.seed(1)
g1 \leftarrow g2 \leftarrow g3 \leftarrow list()for (i in 1:20) {
  g1[[i]] <- igraph::sample_gnp(50, 0.50)
  g2[[i]] \leftarrow igraph::sample\_gnp(50, 0.50)g3[[i]] <- igraph::sample_gnp(50, 0.52)
}
G \leftarrow c(g1, g2, g3)label <- c(rep(1,20),rep(2,20),rep(3,20))
result <- anogva(G, label, maxBoot=50)
result
```
<span id="page-2-1"></span>

GIC *Graph Information Criterion (GIC)*

#### **Description**

GIC returns the Kullback-Leibler divergence, L1 or L2 distance between an undirected graph and a given graph model using the exact or degree-based spectral densities.

#### Usage

 $GIC(Graph, model, p = NULL, dist = "KL", ...)$ 

## <span id="page-3-0"></span>Arguments

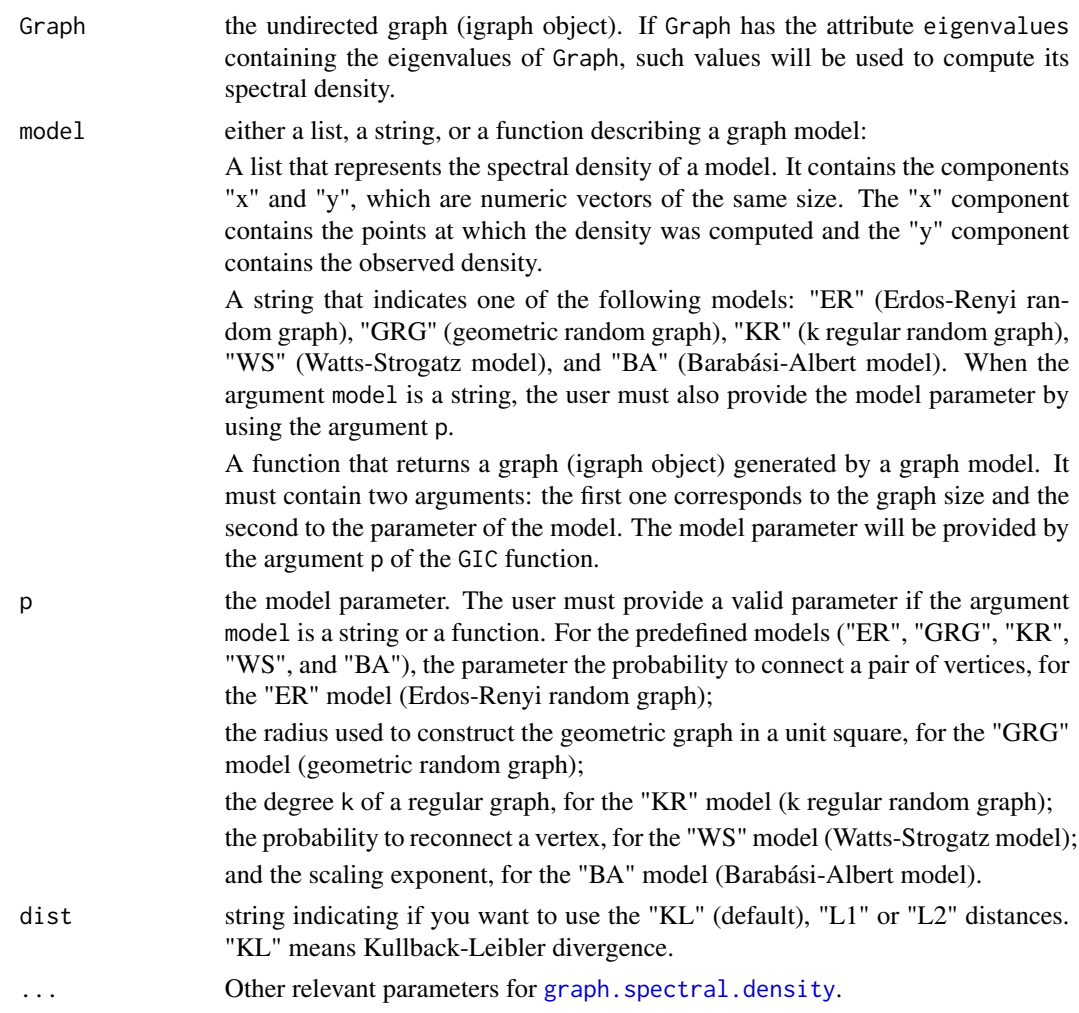

## Value

A list with class "statGraph" containing the following components:

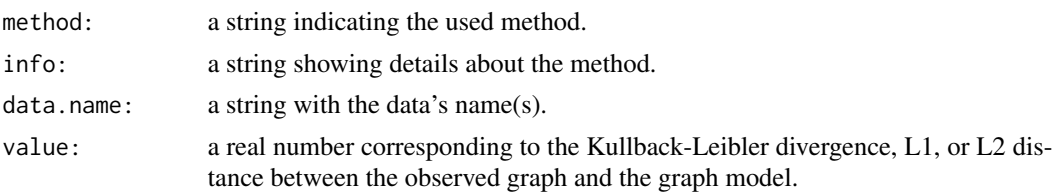

## References

Takahashi, D. Y., Sato, J. R., Ferreira, C. E. and Fujita A. (2012) Discriminating Different Classes of Biological Networks by Analyzing the Graph Spectra Distribution. \_PLoS ONE\_, \*7\*, e49949. doi:10.1371/journal.pone.0049949.

#### <span id="page-4-0"></span>graph.acf 5

Silverman, B. W. (1986) \_Density Estimation\_. London: Chapman and Hall.

Sturges, H. A. The Choice of a Class Interval. \_J. Am. Statist. Assoc.\_, \*21\*, 65-66.

Sheather, S. J. and Jones, M. C. (1991). A reliable data-based bandwidth selection method for kernel density estimation. \_Journal of the Royal Statistical Society series B\_, 53, 683-690. http://www.jstor.org/stable/2345597.

#### Examples

```
set.seed(1)
G <- igraph::sample_gnp(n=50, p=0.5)
# Using a string to indicate the graph model
result1 <- GIC(G, "ER", 0.5)
result1
# Using a function to describe the graph model
# Erdos-Renyi graph
model <- function(n, p) {
   return (igraph::sample_gnp(n, p))
}
result2 \leq GIC(G, model, 0.5)
result2
```
graph.acf *Auto Correlation Function Estimation for Graphs*

## Description

The function graph.acf computes estimates of the autocorrelation function for graphs.

## Usage

```
graph.acf(Graphs, plot = TRUE)
```
## Arguments

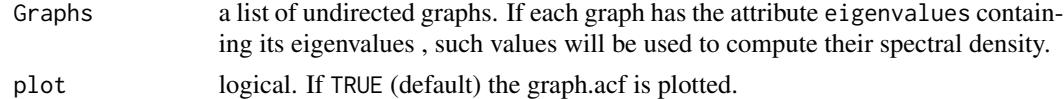

## Value

An object of class acf.

#### References

Fujita, A., Takahashi, D. Y., Balardin, J. B., Vidal, M. C. and Sato, J. R. (2017) Correlation between graphs with an application to brain network analysis. \_Computational Statistics & Data Analysis\_ \*109\*, 76-92.

## Examples

```
set.seed(1)
G \leftarrow list()p <- array(0, 100)
p[1:3] <- rnorm(3)for (t in 4:100) {
 p[t] <- 0.5*p[t-3] + rnorm(1)
}
ma < - max(p)mi \leq -\min(p)p <- (p - mi)/(ma-mi)
for (t in 1:100) {
 G[[t]] <- igraph::sample_gnp(100, p[t])
}
graph.acf(G, plot=TRUE)
```
graph.cem *Clustering Expectation-Maximization for Graphs (graph.cem)*

## Description

graph.cem clusters graphs following an expectation-maximization algorithm based on the Kullback-Leibler divergence between the spectral densities of the graph and of the random graph model.

#### Usage

```
graph.cem(Graphs, model, k, max\_iter = 10, ...)
```
## Arguments

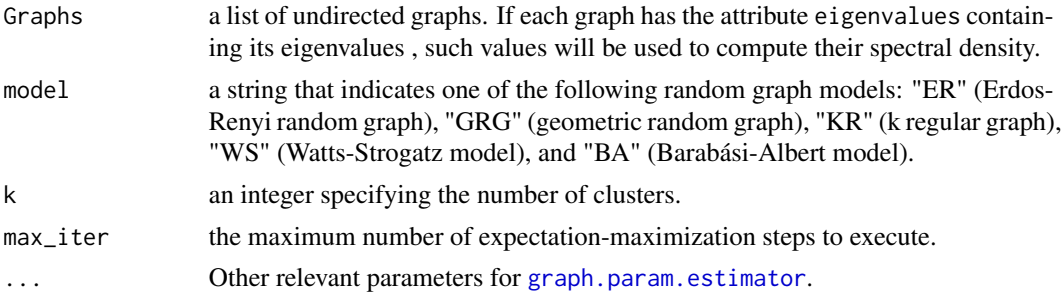

#### Value

A list with class "statGraph" containing the following components:

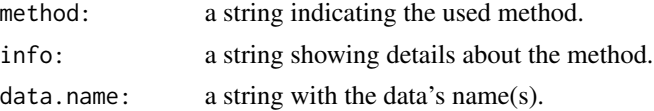

<span id="page-5-0"></span>

## <span id="page-6-0"></span>graph.cor.test 7

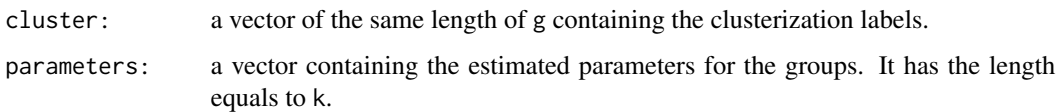

#### References

Celeux, Gilles, and Gerard Govaert. "Gaussian parsimonious clustering models." Pattern recognition 28.5 (1995): 781-793.

Sheather, S. J. and Jones, M. C. (1991). A reliable data-based bandwidth selection method for kernel density estimation. \_Journal of the Royal Statistical Society series B\_, 53, 683-690. http://www.jstor.org/stable/2345597.

#### Examples

```
set.seed(1)
g \leftarrow list()for(i in 1:2){
 g[[i]] <- igraph::sample_gnp(n=10, p=0.5)
}
for(i in 3:4){
  g[[i]] <- igraph::sample_gnp(n=10, p=1)
}
res <- graph.cem(g, model="ER", k=2, max_iter=1,eps=0.1)
res
```
graph.cor.test *Test for Association / Correlation Between Paired Samples of Graphs*

#### Description

graph.cor.test tests for association between paired samples of graphs, using Spearman's rho correlation coefficient.

#### Usage

```
graph.cor.test(Graphs1, Graphs2)
```
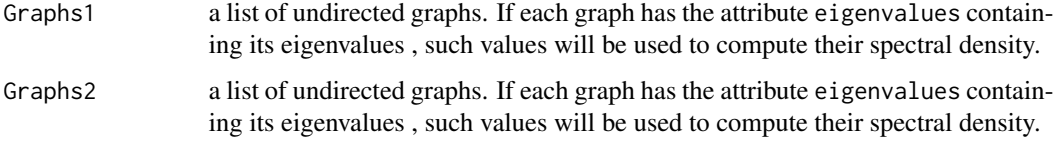

#### <span id="page-7-0"></span>Value

A list with class "htest" containing the following components:

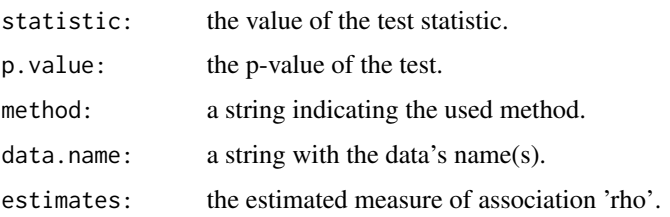

## References

Fujita, A., Takahashi, D. Y., Balardin, J. B., Vidal, M. C. and Sato, J. R. (2017) Correlation between graphs with an application to brain network analysis. \_Computational Statistics & Data Analysis\_ \*109\*, 76-92.

## Examples

```
set.seed(1)
G1 \leftarrow G2 \leftarrow list()p \leftarrow MASS::mvrnorm(50, mu=c(0,0), Sigma=matrix(c(1, 0.5, 0.5, 1), 2, 2))
ma < - max(p)mi <- min(p)p[,1] <- (p[,1] - mi)/(ma - mi)
p[,2] <- (p[,2] - mi)/(ma - mi)
for (i in 1:50) {
  G1[[i]] <- igraph::sample_gnp(50, p[i,1])
  G2[[i]] <- igraph::sample_gnp(50, p[i,2])
}
graph.cor.test(G1, G2)
```
graph.dist *Distance matrix on a list of graphs.*

#### Description

Given a list of graphs, graph.dist builds a distance matrix according to the Jensen-Shannon divergence, L2 norm, or L1 norm between the spectral density of the graphs graphs.

#### Usage

```
graph.dist(Graphs, dist = "JS", \ldots)
```
## <span id="page-8-0"></span>graph.entropy 9

## Arguments

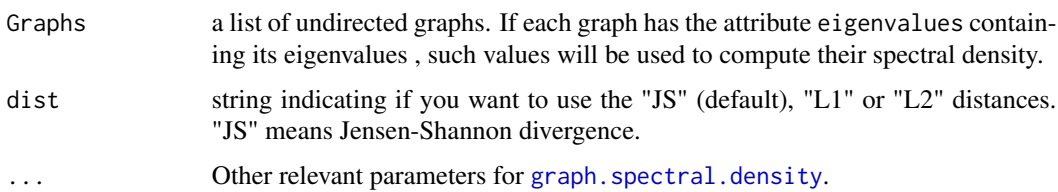

#### Value

a distance matrix

## Examples

```
set.seed(1)
g \leftarrow list()for(i in 1:5){
 g[[i]] <- igraph::sample_gnp(n=50, p=0.1)
}
for(i in 6:10){
  g[[i]] <- igraph::sample_gnp(n=50, p=0.5)
}
for(i in 11:15){
g[[i]] <- igraph::sample_gnp(n=50, p=0.9)
}
graph.dist(g, dist = "JS")
```
graph.entropy *Graph spectral entropy*

## Description

graph.entropy returns the spectral entropy of an undirected graph.

#### Usage

```
graph.entropy(Graph, ...)
```
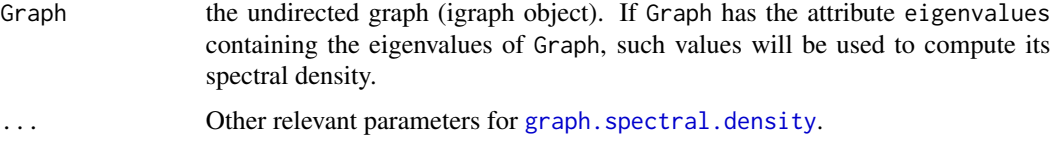

## Value

A list with class "statGraph" containing the following components:

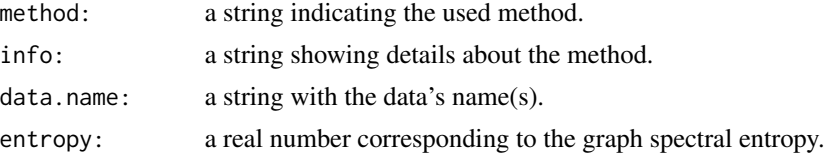

## References

Takahashi, D. Y., Sato, J. R., Ferreira, C. E. and Fujita A. (2012) Discriminating Different Classes of Biological Networks by Analyzing the Graph Spectra Distribution. \_PLoS ONE\_, \*7\*, e49949. doi:10.1371/journal.pone.0049949.

## Examples

```
set.seed(1)
G <- igraph::sample_gnp(n=100, p=0.5)
entropy <- graph.entropy(Graph = G)
entropy
```
graph.hclust *Hierarchical cluster analysis on a list of graphs.*

## Description

Given a list of graphs, graph.hclust builds a hierarchy of clusters according to the Jensen-Shannon divergence between graphs.

#### Usage

```
graph.hclust(Graphs, k, clus_method = "complete", dist = "JS", ...)
```
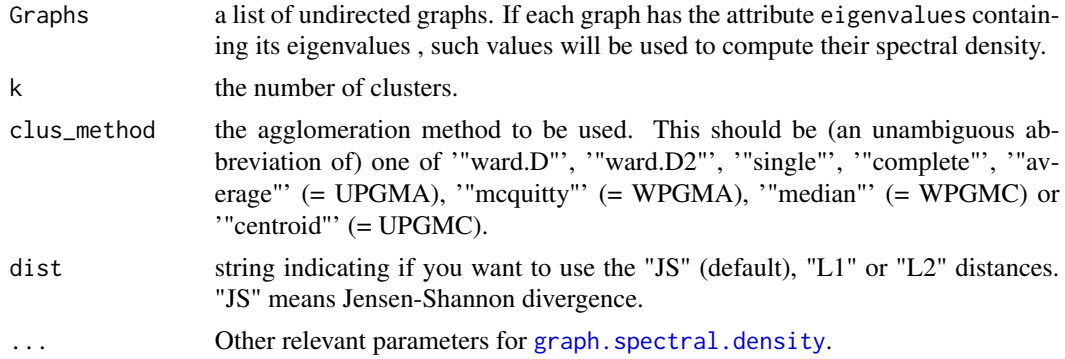

<span id="page-9-0"></span>

## <span id="page-10-0"></span>graph.kmeans 11

#### Value

A list containing:

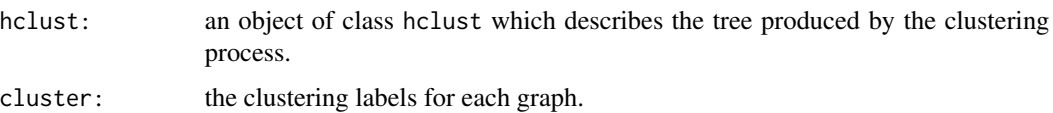

#### References

Takahashi, D. Y., Sato, J. R., Ferreira, C. E. and Fujita A. (2012) Discriminating Different Classes of Biological Networks by Analyzing the Graph Spectra Distribution. \_PLoS ONE\_, \*7\*, e49949. doi:10.1371/journal.pone.0049949.

Silverman, B. W. (1986) \_Density Estimation\_. London: Chapman and Hall.

Sturges, H. A. The Choice of a Class Interval. \_J. Am. Statist. Assoc.\_, \*21\*, 65-66.

Sheather, S. J. and Jones, M. C. (1991). A reliable data-based bandwidth selection method for kernel density estimation. \_Journal of the Royal Statistical Society series B\_, 53, 683-690. http://www.jstor.org/stable/2345597.

#### Examples

```
set.seed(1)
G \leftarrow list()for (i in 1:5) {
 G[[i]] <- igraph::sample_gnp(50, 0.5)
}
for (i in 6:10) {
 G[[i]] <- igraph::sample_smallworld(1, 50, 8, 0.2)
}
for (i in 11:15) {
 G[[i]] <- igraph::sample_pa(50, power = 1, directed = FALSE)
}
graph.hclust(G, 3)
```
graph.kmeans *K-means for Graphs*

#### Description

graph.kmeans clusters graphs following a k-means algorithm based on the Jensen-Shannon divergence between the spectral densities of the graphs.

#### Usage

```
graph.kmeans(Graphs, k, nstart = 2, dist = "JS", \ldots)
```
## <span id="page-11-0"></span>Arguments

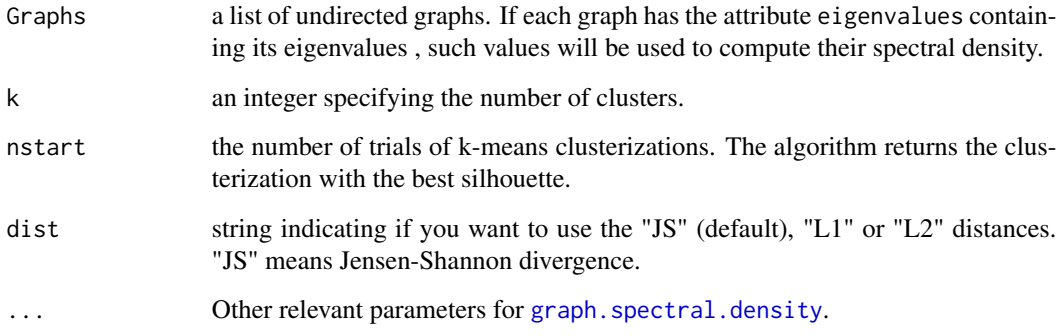

## Value

A list with class "statGraph" containing the following components:

![](_page_11_Picture_144.jpeg)

## References

MacQueen, James. "Some methods for classification and analysis of multivariate observations." Proceedings of the fifth Berkeley symposium on mathematical statistics and probability. Vol. 1. No. 14. 1967.

Lloyd, Stuart. "Least squares quantization in PCM." IEEE transactions on information theory 28.2 (1982): 129-137.

## Examples

```
set.seed(1)
g \leftarrow list()for(i in 1:5){
  g[[i]] \leftarrow j igraph::sample_gnp(30, p=0.2)
}
for(i in 6:10){
  g[[i]] <- igraph::sample_gnp(30, p=0.5)
}
res <- graph.kmeans(g, k=2, nstart=2)
res
```
<span id="page-12-0"></span>graph.model.selection *Graph model selection*

## Description

graph.model.selection selects the graph model that best approximates the observed graph according to the Graph Information Criterion (GIC).

## Usage

```
graph.model.selection(Graph, models = NULL, parameters = NULL, ...)
```
## Arguments

![](_page_12_Picture_177.jpeg)

#### Value

A list with class "statGraph" containing the following components:

![](_page_12_Picture_178.jpeg)

#### <span id="page-13-0"></span>References

Takahashi, D. Y., Sato, J. R., Ferreira, C. E. and Fujita A. (2012) Discriminating Different Classes of Biological Networks by Analyzing the Graph Spectra Distribution. \_PLoS ONE\_, \*7\*, e49949. doi:10.1371/journal.pone.0049949.

Silverman, B. W. (1986) \_Density Estimation\_. London: Chapman and Hall.

Sturges, H. A. The Choice of a Class Interval. \_J. Am. Statist. Assoc.\_, \*21\*, 65-66.

Sheather, S. J. and Jones, M. C. (1991). A reliable data-based bandwidth selection method for kernel density estimation. \_Journal of the Royal Statistical Society series B\_, 53, 683-690. http://www.jstor.org/stable/2345597.

#### Examples

```
## Example using an igraph object as input data
set.seed(1)
G <- igraph::sample_gnp(n=30, p=0.5)
# Using strings to indicate the graph models
result1 <- graph.model.selection(G, models=c("ER", "WS"), eps = 0.5)
result1
## Using functions to describe the graph models
# Erdos-Renyi graph
model1 \leq function(n, p) {
  return(igraph::sample_gnp(n, p))
}
# Watts-Strogatz small-world graph
model2 \leq function(n, pr, K=8) {
  return(igraph::sample_smallworld(1, n, K, pr))
}
parameters <- list(seq(0.01, 0.99, 0.49), seq(0.01, 0.99, 0.49))
result2 <- graph.model.selection(G, list(model1, model2), parameters)
result2
```
graph.mult.scaling *Multidimensional scaling of graphs*

#### Description

graph.mult.scaling performs multidimensional scaling of graphs. It takes the Jensen-Shannon divergence between graphs (JS) and uses the cmdscale function from the stats package to obtain a set of points such that the distances between the points are similar to JS.

<span id="page-14-0"></span>graph.mult.scaling 15

## Usage

```
graph.mult.scaling(
 Graphs,
 plot = TRUE,
  type = "n",dist = "JS".main = "",...
)
```
## Arguments

![](_page_14_Picture_168.jpeg)

#### Value

A list with class "statGraph" containing the following components:

![](_page_14_Picture_169.jpeg)

#### References

Takahashi, D. Y., Sato, J. R., Ferreira, C. E. and Fujita A. (2012) Discriminating Different Classes of Biological Networks by Analyzing the Graph Spectra Distribution. \_PLoS ONE\_, \*7\*, e49949. doi:10.1371/journal.pone.0049949.

Silverman, B. W. (1986) \_Density Estimation\_. London: Chapman and Hall.

Sturges, H. A. The Choice of a Class Interval. \_J. Am. Statist. Assoc.\_, \*21\*, 65-66.

Sheather, S. J. and Jones, M. C. (1991). A reliable data-based bandwidth selection method for kernel density estimation. \_Journal of the Royal Statistical Society series B\_, 53, 683-690. http://www.jstor.org/stable/2345597.

## Examples

```
set.seed(1)
G \leftarrow list()for (i in 1:5) {
 G[[i]] <- igraph::sample_gnp(50, 0.5)
}
for (i in 6:10) {
  G[[i]] \leftarrow j igraph::sample_smallworld(1, 50, 8, 0.2)
}
for (i in 11:15) {
 G[[i]] <- igraph::sample_pa(50, power = 1, directed = FALSE)
}
graph.mult.scaling(G)
```
<span id="page-15-1"></span>graph.param.estimator *Graph parameter estimator*

## Description

graph.param.estimator estimates the parameter that best approximates the model to the observed graph according to the Graph Information Criterion (GIC).

#### Usage

```
graph.param.estimator(
 Graph,
 model,
  interval = NULL,
 eps = 0.01,search = "grid",
  ...
)
```
![](_page_15_Picture_143.jpeg)

<span id="page-15-0"></span>

<span id="page-16-0"></span>![](_page_16_Picture_202.jpeg)

## Value

A list with class "statGraph" containing the following components:

![](_page_16_Picture_203.jpeg)

## References

Takahashi, D. Y., Sato, J. R., Ferreira, C. E. and Fujita A. (2012) Discriminating Different Classes of Biological Networks by Analyzing the Graph Spectra Distribution. \_PLoS ONE\_, \*7\*, e49949. doi:10.1371/journal.pone.0049949.

Silverman, B. W. (1986) \_Density Estimation\_. London: Chapman and Hall.

<span id="page-17-0"></span>Sturges, H. A. The Choice of a Class Interval. \_J. Am. Statist. Assoc.\_, \*21\*, 65-66.

Sheather, S. J. and Jones, M. C. (1991). A reliable data-based bandwidth selection method for kernel density estimation. \_Journal of the Royal Statistical Society series B\_, 53, 683-690. http://www.jstor.org/stable/2345597.

#### Examples

```
set.seed(1)
G <- igraph::sample_gnp(n=50, p=0.5)
# Using a string to indicate the graph model
result1 <- graph.param.estimator(G, "ER", eps=0.25)
result1
# Using a function to describe the graph model
# Erdos-Renyi graph
set.seed(1)
model <- function(n, p) {
  return(igraph::sample_gnp(n, p))
}
result2 <- graph.param.estimator(G, model, seq(0.2, 0.8, 0.1))
result2
```
<span id="page-17-1"></span>graph.spectral.density

*Graph spectral density*

## Description

graph.spectral.density returns the exact or degree-based spectral density in the interval <from,to> by using npoints discretization points.

#### Usage

```
graph.\,spectral.density(Graph, method = "diag", ...)
```
![](_page_17_Picture_136.jpeg)

... Other relevant parameters to obtain the spectral density such as from, to, an npoints. from, to specify the lower and upper bound of the eigenvalues' support (automatically computed if not given); and npoints is the number of discretization points (default 1024) of the interval <from,to>. There are other parameters that depend on the value of the parameter method: If method='diag', then the parameter bandwidth can be used. This parameter is a string that specifies the criterion to choose the bandwidth during the spectral density estimation. Choose between the following criteria: "Silverman" (default), "Sturges", "bcv", "ucv" and "SJ". "bcv" is an abbreviation of biased cross-validation, while "ucv" means unbiased cross-validation. "SJ" implements the methods of Sheather & Jones (1991) to select the bandwidth using pilot estimation of derivatives. Otherwise, if method='fast', then the parameter numCores can be used. This parameter specifies the number of cores (default 1) to use for parallelization.

## Value

A list with class "statGraph" containing the following components:

![](_page_18_Picture_193.jpeg)

#### References

#' Takahashi, D. Y., Sato, J. R., Ferreira, C. E. and Fujita A. (2012) Discriminating Different Classes of Biological Networks by Analyzing the Graph Spectra Distribution. \_PLoS ONE\_, \*7\*, e49949. doi:10.1371/journal.pone.0049949.

Silverman, B. W. (1986) \_Density Estimation\_. London: Chapman and Hall.

Sturges, H. A. The Choice of a Class Interval. \_J. Am. Statist. Assoc.\_, \*21\*, 65-66.

Sheather, S. J. and Jones, M. C. (1991). A reliable data-based bandwidth selection method for kernel density estimation. \_Journal of the Royal Statistical Society series B\_, 53, 683-690. http://www.jstor.org/stable/2345597.

Newman, M. E. J., Zhang, X., & Nadakuditi, R. R. (2019). Spectra of random networks with arbitrary degrees. Physical Review E, 99(4), 042309.

#### Examples

```
set.seed(42)
G \le igraph::sample_smallworld(dim = 1, size = 50, nei = 2, p = 0.2)
# Obtain the spectral density
density <- graph.spectral.density(Graph = G)
density
```
<span id="page-19-0"></span>graph.takahashi.test *Test for the Jensen-Shannon divergence between graphs*

#### Description

graph.takahashi.test tests whether two sets of graphs were generated by the same random graph model. This bootstrap test is based on the Jensen-Shannon (JS) divergence between graphs.

## Usage

```
graph.takahashi.test(Graphs1, Graphs2, maxBoot = 1000, dist = "JS", \ldots)
```
#### Arguments

![](_page_19_Picture_184.jpeg)

#### Details

Given two lists of graphs, Graphs1 and Graphs2, graph.takahashi.test tests H0: "JS divergence between Graphs1 and Graphs2 is 0" against H1: "JS divergence between Graphs1 and Graphs2 is larger than 0".

#### Value

A list with class "htest" containing the following components:

![](_page_19_Picture_185.jpeg)

## References

Takahashi, D. Y., Sato, J. R., Ferreira, C. E. and Fujita A. (2012) Discriminating Different Classes of Biological Networks by Analyzing the Graph Spectra Distribution. \_PLoS ONE\_, \*7\*, e49949. doi:10.1371/journal.pone.0049949.

Silverman, B. W. (1986) \_Density Estimation\_. London: Chapman and Hall.

#### <span id="page-20-0"></span>sp.anogva 21

Sturges, H. A. The Choice of a Class Interval. \_J. Am. Statist. Assoc.\_, \*21\*, 65-66.

Sheather, S. J. and Jones, M. C. (1991). A reliable data-based bandwidth selection method for kernel density estimation. \_Journal of the Royal Statistical Society series B\_, 53, 683-690. http://www.jstor.org/stable/2345597.

#### Examples

```
set.seed(1)
G1 \leftarrow G2 \leftarrow list()for (i in 1:20) {
  G1[[i]] <- igraph::sample_gnp(n=50, p=0.5)
}
for (i in 1:20) {
  G2[[i]] <- igraph::sample_gnp(n=50, p=0.51)
}
result <- graph.takahashi.test(G1, G2, maxBoot=100)
result
```
sp.anogva *Semi-Parametric Analysis Of Graph Variability (ANOGVA)*

#### Description

sp.anogva statistically tests whether two or more graphs are generated by the same model and set of parameters.

#### Usage

sp.anogva(Graphs, model, maxBoot = 100, ...)

#### Arguments

![](_page_20_Picture_158.jpeg)

#### Value

A list with class "htest" containing the following components:

![](_page_20_Picture_159.jpeg)

#### References

Andre Fujita, Eduardo Silva Lira, Suzana de Siqueira Santos, Silvia Yumi Bando, Gabriela Eleuterio Soares, Daniel Yasumasa Takahashi. A semi-parametric statistical test to compare complex networks, Journal of Complex Networks, cnz028, https://doi.org/10.1093/comnet/cnz028

Sheather, S. J. and Jones, M. C. (1991). A reliable data-based bandwidth selection method for kernel density estimation. \_Journal of the Royal Statistical Society series B\_, 53, 683-690. http://www.jstor.org/stable/2345597.

#### Examples

```
set.seed(1)
model <- "ER"
G \leftarrow list()# Under H0
G[[1]] <- igraph::sample_gnp(50, 0.5)
G[[2]] <- igraph::sample_gnp(50, 0.5)
G[[3]] <- igraph::sample_gnp(50, 0.5)
result1 <- sp.anogva(G, model, maxBoot = 10,eps=0.01,search="ternary")
result1
# Under H1
G[[1]] <- igraph::sample_gnp(50, 0.5)
G[[2]] <- igraph::sample_gnp(50, 0.75)
G[[3]] <- igraph::sample_gnp(50, 0.5)
result2 <- sp.anogva(G, model, maxBoot = 10,eps=0.01,search="ternary")
result2
```
# <span id="page-22-0"></span>Index

graph.entropy, [9](#page-8-0)

```
∗ analysis_of_graph_variability
    anogva, 2
∗ autocorrelation
    graph.acf, 5
∗ clustering
    graph.hclust, 10
∗ correlation_coefficient
    graph.cor.test, 7
∗ distance_matrix
    graph.dist, 8
∗ eigenvalue_density
    graph.spectral.density, 18
∗ graph.cem
    graph.cem, 6
∗ graph_comparison
    graph.takahashi.test, 20
∗ graph_information_criterion
    GIC, 3
∗ k-means
    graph.kmeans, 11
∗ model_selection
    graph.model.selection, 13
∗ multidimensional_scaling
    graph.mult.scaling, 14
∗ parameter_estimation
    graph.param.estimator, 16
∗
        semi_parametric_analysis_of_graph_variability
    sp.anogva, 21
∗ spectral_entropy
    graph.entropy, 9
anogva, 2
GIC, 3, 17
graph.acf, 5
graph.cem, 6
graph.cor.test, 7
graph.dist, 8
```

```
graph.hclust, 10
graph.kmeans, 11
graph.model.selection, 13
graph.mult.scaling, 14
graph.param.estimator, 6, 13, 16, 21
graph.spectral.density, 2, 4, 9, 10, 12, 15,
         18, 20
graph.takahashi.test, 20
```
sp.anogva, [21](#page-20-0)